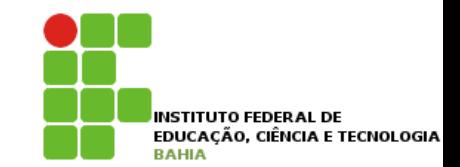

# Modificadores de Acesso e Atributos de **Classe**

#### **Controlando o acesso** *•* escrever métodos de acesso a atributos do tipo getters e setters; **Fundial Construction Construction Construction Construction Construction Construction Construction Construction**

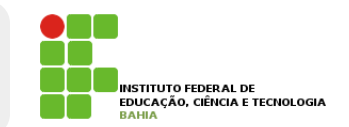

p Um dos **problemas** mais **simples** que temos no nosso sistema de contas é que o **método saca permite** sacar mesmo que o limite tenha sido **atingido**; está atingido. A seguir você pode lembrar como está atingido. A seguir você pode lembrar como está

```
class Conta {
    int numero;
    Cliente titular;
    double saldo;
    double limite;
```
// ..

}

```
void saca(double quantidade) {
    this.saldo = this.saldo - quantidade;
}
```
#### **Controlando o acesso** void saca(double quantidade) {  $t \sim t \cdot \sin \theta$

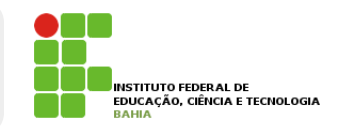

### p Como é possível **ultrapassar** o limite usando o método saca: A casa seguir mostra como é possível un seguir mostra como é possível un seguir mostra como é pos

```
class TestaContaEstouro1 {
    public static void main(String args[]) {
        Conta minhaConta = new Conta();
        minhaConta.saldo = 1000.0;
        minhaConta.limite = 1000.0;
                                                  58
        minhaConta.saca(50000); // saldo + limite é só 2000!!
   }
}
```
**Example 10 inconsistente, com seu saca do limita do metodo saca ()** para evitar a situação que **resultaria** em uma **conta em estado inconsistente**, com seu saldo abaixo do limite. básica.

#### **Controlando o acesso** <u>minhaconta.saca</u> }

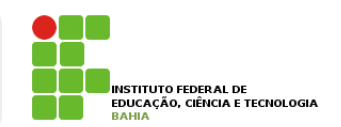

p No entanto ninguém **garante** que o **usuário** da **classe** vai sempre utilizar o **método** para alterar o **estado** da conta; em estado inconsistente, com seu saldo abaixo do limite. Fizemos isso no capítulo de orientação a objetos no capítulo de orientação a objetos no capítulo de orientação a objetos no capítulo de orientação

### **n** O código a seguir **ultrapassa** o limite diretamente: Apesar de melhorar bastante, ainda temos um problema mais grave: ninguém garante que o usuário da

```
class TestaContaEstouro2 {
    public static void main(String args[]) {
        Conta minhaConta = new Conta();
        minhaConta.limite = 100;
        minhaConta.saldo = -200; //saldo está abaixo dos 100 de limite
    }
}
```
4 **□ Como evitar isso? Uma idéia simples seria testar** se não estamos **ultrapassando** o **limite** toda vez que formos **alterar o saldo**  $\frac{1}{\alpha}$ 

#### **Controlando o acesso** UTFOIZIDO O ZCASO IDEISTORIA SIMPLES SERIA DEL ESTATO DEL ESTADO ESTADO ESTADO EL DEL ESTADO EL DEL ESTADO EL alterar o saldo:

```
class TestaContaEstouro3 {
```
}

```
public static void main(String args[]) {
    // a Conta
    Conta minhaConta = new Conta();
    minhaConta.limite = 100;
    minhaConta.saldo = 100;
    // quero mudar o saldo para -200
    double novoSaldo = -200;
    // testa se o novoSaldo ultrapassa o limite da conta
    if (novoSaldo < -minhaConta.limite) { //System.out.println("Não posso mudar para esse saldo");
    } else {
        minhaConta.saldo = novoSaldo;
    }
}
```
**Example 1 a melhor forma** de resolver isso seria **forçar** quem usa a classe Conta a invocar o **método saca** e não **permitir** o **acesso** direto ao atributo.  $\frac{1}{2}$ Para fazer isso no Java, basta declarar que os atributos não podem ser acessados de fora da classe através

### **Controlando o acesso** }  $\overline{ }$

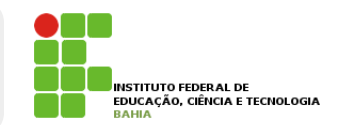

n No java basta **declarar** que os atributos não podem ser **acessados de fora da classe** através da **palavra chave private**; seria forçar quem usa a classe Conta a invocar o método saca e não permitir o acesso direto ao atributo. É o oueni sei duessat

```
private double saldo;
    private double limite;
    // ...
}
class Conta {
```
**n private** é um **modificador de acesso** ao mesmo private é um modificador de acesso também chamado de **modificador de** visibilidade).  $\mu$ public static void main  $\mu$ 

# **Controlando o acesso**

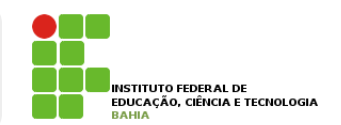

n Marcando um **atributo** como **privado, fechamos** o **acesso** ao mesmo em **relação** a **todas** as outras } **classes**; 1 **Cal** private é um **modificador de acesso** (também chamado de **modificador de visibilidade**).

#### **n** Esse código compila? Marcando um atributo como privado, fechamos o acesso ao mesmo em relação a todas as outras classes,

```
class TestaAcessoDireto {
   public static void main(String args[]) {
   Conta minhaConta = new Conta();
   //não compila! você não pode acessar o atributo privado de outra classe
   minhaConta.saldo = 1000;
   }
}
```
### p Na **orientação a objetos**, é **prática quase** que **obrigatória proteger** seus **atributos** com **private**.

# **Controlando o acesso**

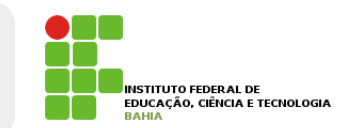

p A **palavra chave private** também pode ser usada para **modificar o acesso** a um **método**.

p Tal f**uncionalidade** é utilizada em **diversos cenários**: quando existe um **método** que serve **apenas** para **auxiliar a própria classe** e quando há código **repetido dentro de dois métodos** da classe são os mais comuns;

### Controlando o acesso Hemperate checado. Para quem for usar essa classe, basta saber o que o método faz e não como exatamente ele o faz (o

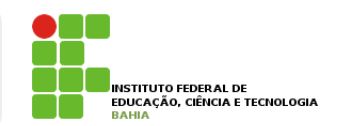

**n** Da mesma maneira que temos o **private**, temos o modificador **public**, que **permite a todos acessarem** um determinado **atributo** ou método; en private, temos o private, temos acessarem uma moderna entrar por uma serie a todos aces é utilizada em diversos cenários: quando existe um método que serve apenas para auxiliar a própria classe e tenios o modincador **public**, que perinte a determinado atributo ou método :

```
class Conta {
 //...
 public void saca(double quantidade) {
    if (quantidade > this.saldo + this.limite){ //posso sacar até saldo+limite
       System.out.println("Não posso sacar fora do limite!");
    } else {
       this.saldo = this.saldo - quantidade;
    }
```
# **Controlando o acesso**

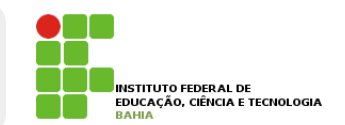

**p** É muito comum, e faz todo sentido, que seus **atributos** sejam **private** e quase todos seus **métodos** sejam **public** (**não é uma regra!**)

p Desta forma, **toda conversa** de um **objeto** com **outro** é feita por **troca de mensagens**, isto é, **acessando seus métodos**;

p Imaginem se um dia **precisarmos** mudar como é **realizado** um saque na nossa classe Conta, adivinhe onde **precisaríamos modificar**?

# **Encapsulamento**

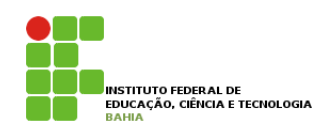

**□** O que começamos a ver é a idéia de **encapsular,** isto é, **esconder todos os membros de uma classe**, além de esconder como **funcionam** as **rotinas** (no caso **métodos**).

p Encapsular é **fundamental** para que seu sistema seja **sucetível** a **mudanças**;

11 p Não precisaremos mudar uma **regra de negócio** em **vários lugares**, mas sim em apenas um *único lugar*, já que essa regra está **encapsulada.** 

#### **Encapsulamento** E**n capital para la para que se escrito e fundamental para que se escrito e el proposto precisaremos mudar uma se** regra de negócio em vários lugares, mas sim em apenas um único lugar, já que essa regra está **encapsulada**.

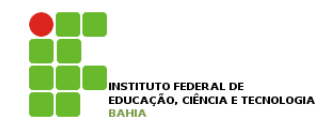

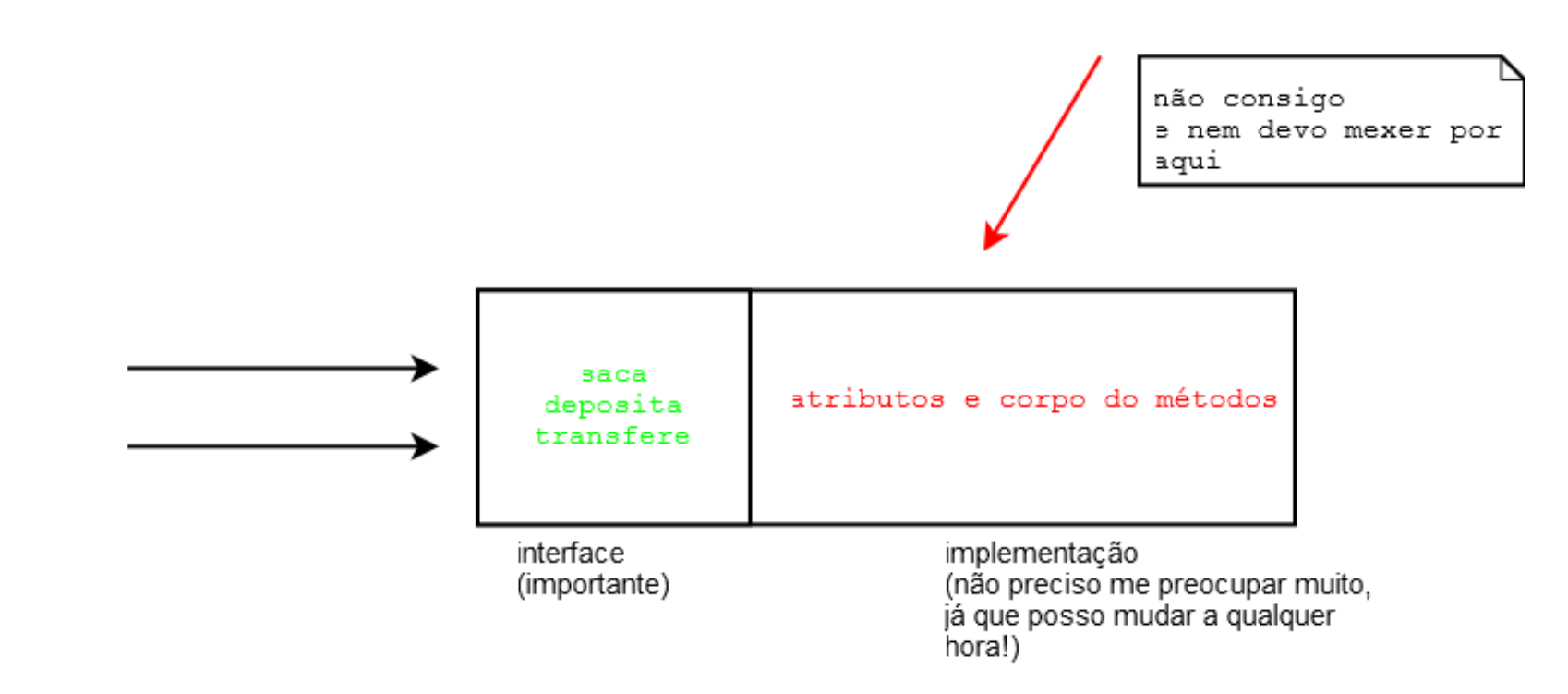

p O conjunto de **métodos públicos** de uma classe é também chamado de **interface da classe,** pois esta é a única maneira a qual você se **comunica** com **objetos dessa classe**. O conjunto de métodos públicos de uma classe é também chamado de **interface da classe**, pois esta é a a o conjunto de metodos publi

# **Programação para interfaçe**

- p É sempre bom programar **pensando na interface**  da sua classe, como seus **usuários a estarão utilizando**, e não somente em **como ela irá funcionar.**
- p A implementação em si, o **conteúdo dos métodos**, não tem tanta importância para o usuário dessa classe, uma vez que ele só **precisa saber** o que cada **método pretende fazer**, e não **como ele faz**, pois isto pode **mudar com o tempo**.
- p Sempre que vamos **acessar um objeto**, utilizamos sua **interface**.

#### Programação para interfaçe mesma maneira). **e** Sos celulares fazem a mesma coisa (métodos) de discar, ligar, ligar, ligar, ligar, ligar, ligar, ligar, lig

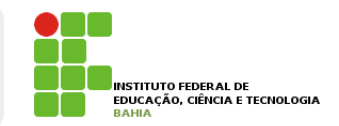

#### p Imaginem que **não queremos** que as pessoas alterem o atributo CPF diretamente na classe cliente; desligar, atender, etc. O que muda é como eles fazem (implementação), mas repare que para o usuário inem que **nao queremos** que as pessoas  $\mathbf{a}$  temos conhecimentos suficientes para resolver aquele problema da validação de CPF:

```
class Cliente {
    private String nome;
    private String endereco;
    private String cpf;
    private int idade;
    public void mudaCPF(String cpf) {
        validaCPF(cpf);
        this.cpf = \text{cpf};
    }
    private void validaCPF(String cpf) {
        // série de regras aqui, falha caso nao seja válido
    }
    // \ldots}
```
receber um **erro** de **compilação**, já que o atributo p Se alguém tentar **criar** um **Cliente** e não usar o mudaCPF para alterar um cpf diretamente, vai CPF é **privado france de compilação, privador de compilação CPF para atributo C**PF para **atrib**uto CPF é o dia que você não pri if (this.idade <= 60) {

# Programação para interfaçe

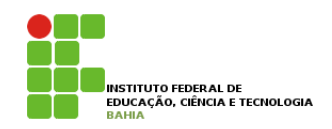

#### $\blacksquare$  **E o dia que você não precisar verificar** o **CPF** de quem tem **mais** de 60 anos? **SEE** de quem tem muis de 60 anos e Oriental do Treinamento do Treinamento do Treinamento do Treinamento do Treinamento do Treinamento

```
public void mudaCPF(String cpf) {
     if (this.idade \leq 60) {
        validaCPF(cpf);
    }
    this.cpf = \text{cpf};
}
```
15 **O** Podemos perceber que o controle sobre o CPF está **centralizado**: ninguém consegue acessá-lo sem passar por aí, a classe Cliente é a **única responsável** pelos seus próprios **atributos! Compatibutos** is the uma como fazer para mostrar mostrar o saldo de uma Conta, já que nem mesmo podemostrar que nem mesmo podemostrar que nem mesmo podemostrar que nem mesmo podemostrar que nem mesmo podemost aci ibutus

# **Getters e Setters**

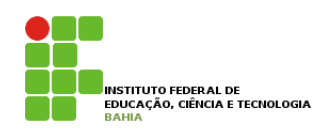

- p O **modificador private** faz com que ninguém consiga **modificar**, nem mesmo **ler**, o **atributo** em questão;
- p Com isso, temos um **problema**: como fazer para **mostrar** o saldo de uma **Conta**, já que nem mesmo podemos acessá-lo para **leitura**?
- p Precisamos então arranjar **uma maneira de** fazer esse **acesso**;
- 16 p Sempre que precisamos arrumar **uma maneira de**  fazer alguma coisa com um objeto, utilizamos de **métodos**!

#### Getters e Setters **de Français de Français de Français de Français de Français de Presson maneira de fazer alguma com um objeto, então com um objeto, então com um objeto, então com um métodos de más de métodos de la propriata de métodos de la propriata de métodos de la propriata de métodos de la propriata de m**  $\ddot{a}$  allemanos pegas simples tarefa:

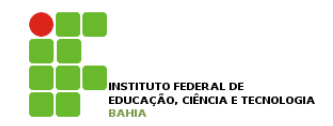

public class Conta {

}

```
private double saldo;
```

```
// outros atributos omitidos
```

```
\bar{p}rivate double \bar{p}ega\mathrm{Saldo}() {
     return this.saldo;
}
```

```
// deposita() saca() e transfere() omitios
```
#### n Acessando o saldo na conta: para acesardo o saldo na conta, podem

```
class TestaAcessoComPegaSaldo {
class TestaAcessoComPegaSaldo {
    public static void main(String args[]) {
public static void main(String args[]) {
      \text{Consta} minhaConta = new Conta();
      minhaConta.deposita(1000);
minhaConta.deposita(1000);
      System.out.println("Saldo: " + minhaConta.pegaSaldo());
System.out.println("Saldo: " + minhaConta.pegaSaldo());
       }
 }
```
# **Getters e Setters**

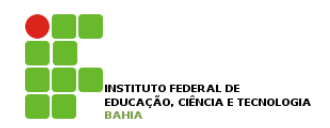

**p** Para **permitir** o **acesso** aos **atributos** (já que eles são **private**) de uma maneira **controlada**, a **prática** mais comum é criar **dois métodos**, um que **retorna** o valor e outro que **muda** o valor;

p A **convenção** para esses **métodos** é de **colocar** a palavra **get** ou **set antes** do **nome** do **atributo**.

p Por exemplo, a nossa **conta** com **saldo**, **limite** e **titular** fica assim, no caso da gente desejar dar **acesso** a **leitura** e **escrita** a todos os atributos.

#### Getters e Setters **Hermann**  $A$  nossa conta contra fica assim, no caso da gente desemberadores assimiliares a leitura e escrita e escrita e escrita e escrita e escrita e escrita e escrita e escrita e escrita e escrita e escrita e escrita e escrita e a todos os atributos:

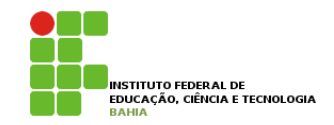

public class Conta {

}

```
private double saldo;
private double limite;
private Cliente titular;
public double getSaldo() {
    return this.saldo;
}
public void setSaldo(double saldo) {
    this.saldo = saldo;
}
public double getLimite() {
    return this.limite;
}
public void setLimite(double limite) {
    this.limite = limite;
}
public Cliente getTitular() {
    return this.titular;
}
public void setTitular(Cliente titular) {
    this.titular = titular;
}
```
# **Getters e Setters**

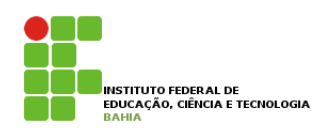

20

p É uma **má prática** criar uma **classe** e, logo em **seguida**, criar **getters e setters** para **todos** seus **atributos**;

p Você só deve criar um **getter** ou **setter** se tiver a **real necessidade**.

p Repare que nesse exemplo **setSaldo** não **deveria** ter sido criado, já que queremos que todos usem **deposita() e saca()**.

p Outro detalhe importante, um método **getX** não necessariamente retorna o valor de um **atributo** que **chama X** do objeto em questão.

### **Construtores** Depois disso precisaríamos mudar mais algum outro código? A resposta é não, graças ao encapsulamento dos nossos dados.

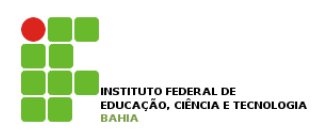

**n** Quando usamos a palavra chave new, estamos construindo um objeto; http://blog.caelum.com.br/2006/09/14/nao-aprender-oo-getters-e-setters/

- **E** Sempre quando o new é chamado, ele executa o **construtor da classe. Construtor da classe.** The sempre quando o new é chamado, estamos construito new é chamado, estamos construito ne w é chamado, estamos construito ne mais de la camado, estamos construito ne mais de
- **o** O construtor da classe é um **bloco** declarado com o **mesmo nome** que a classe: u cl class Conta {

```
int numero;
Cliente titular;
double saldo;
double limite;
// construtor
Conta() {
    System.out.println("Construindo uma conta.");
}
// ..
```
}

# **Construtores** }

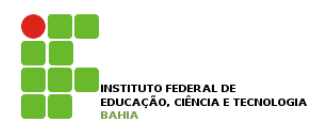

**o** Então, quando fizermos:  $E<sup>2</sup>$ o, quando fizarmo

```
Conta c = new Conta();
```
p A mensagem "construindo uma conta" aparecerá.

p O **construtor** é como uma **rotina de inicialização** que é **chamada** sempre que um **novo objeto** é **criado**.

# **Construtores**

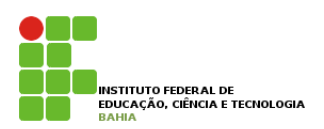

p Lembrem-se um construtor pode **parecer**, mas **não é um método.** 

**□** Até agora, as nossas classes não possuíam **nenhum construtor**. Então como é que era possível dar new, se todo new chama um construtor **obrigatoriamente?** 

#### **Construtores** dar new, se todo new chama um construtor **obrigatoriamente**?  $\mathbf{V}$  declara nenhum construction declaration declaration declaration declaration declaration declaration declaration declaration declaration declaration declaration declaration declaration declaration declaration decl construir ele não recebe nenhum argumento de fault de fault de la não recebe nenhum argumento e o corpo de seu<br>Ele não recebe nenhum argumento e o corpo de seu corpo de vazional de la não de seu corpo de vazional de la não

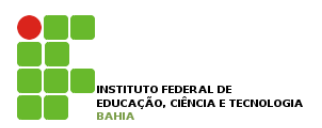

### p Um construtor pode **receber um argumento**, podendo assim **inicializar** algum tipo de **informação**: informação:

```
class Conta {
    int numero;
   Cliente titular;
    double saldo;
    double limite;
```

```
// construtor
Conta(Cliente titular) {
    this.titular = titular;
}
```

```
// \dots
```
}

```
24 
p Esse construtor recebe o titular da conta. Assim, 
  quando criarmos uma conta, ela já terá um
  determinado titular. 
titular.
```
### **Construtores** Esse construtor recebe o titular da conta. Assim, quando criarmos uma conta, ela já terá um determinado titular.

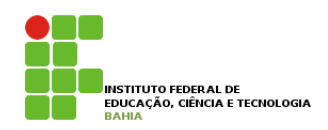

Cliente carlos =  $new$  Cliente(); carlos.nome = "Carlos";

```
Conta c = new Conta(carlos);
System.out.println(c.titular.nome);
```
p Para que **utilizamos** um **construtor**?

**n Dar possibilidades** ou obrigar o usuário de uma classe a **passar argumentos** para o objeto durante o processo de **criação** do mesmo. A idées de personal, se toda conta precisa precisa de um titular, como obrigar todos os obrigar todos os obriga a processo de **criação** do mesmo.

D Você **pode ter mais de um construto**r na sua classe e, no momento do new, o construtor **apropriado** será **escolhido**. Portanto, natural que passar uma String representando o nome de uma String representando o nome de uma String representando o nome de criar de criar de criar de um arquivo na hora de criar de

# **Construtores**

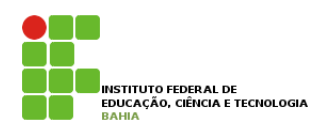

p Construtor: um **método especial**?

**□ Um construtor não é um método**, já que não possui **retorno** e só é **chamado** durante a **construção** do objeto.

p Um construtor só pode **rodar durante a construção do objeto;** 

26 **p** Porém, durante a construção de um objeto, você pode fazer com que um **construtor chame outro**, para não ter de ficar copiando e colando;

#### **Construtores** Chamando outro construtor UM CIPILITO FOCHAMAR DURANTE A CONSTRUCTIVIDE AL DE LA CONSTRUCTIVIDE AL DE LA CONSTRUCTIVIDE AL DE o constructor em um objeto já construído. Por em um objeto já construído de um objeto, você podem, durante a co<br>Por externa termente a construído de um objeto, você podem, de um objeto, você podem, de um objeto, você podem

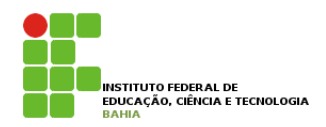

class Conta {

```
int numero;
Cliente titular;
double saldo;
double limite;
// construtor
Conta (Cliente titular) {
    // faz mais uma série de inicializações e configurações
    this.titular = titular;
}
Conta (int numero, Cliente titular) {
    this(titular); // chama o construtor que foi declarado acima
    this.numero = numero;
}
```
 $//.$ .

}

# **Atributos de classe**

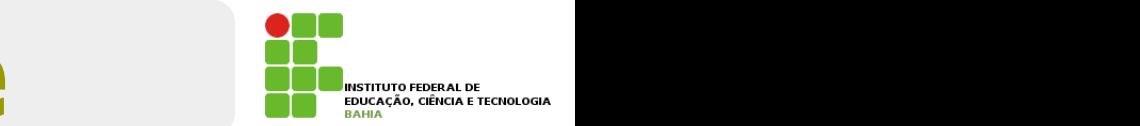

p Imaginem que o nosso sistema bancario também quer controlar a **quantidade** de **contas existentes no sistema.** 

### **□** Como poderíamos fazer isto?

```
Conta c = new Conta();
totalDeContas = totalDeContas + 1;
```
**D** No entanto, desta maneira estamos **espalhando** um código por toda aplicação, e quem garante **que vamos conseguir lembrar de incrementar a**  variável **totalDeContas toda vez**? vez?

# Atributos de classe

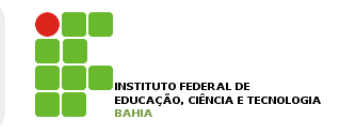

### n O que *acham* desta alternativa?

```
class Conta {
    private int totalDeContas;
    //\ldotsConta() {
        this.totalDeContas = this.totalDeContas + 1;
    }
}
```
p Quando **criarmos** duas **contas**, qual será o valor do **totalDeContas** de cada uma delas? Quando criarmos duas contas, qual será o valor do totalDeContas de cada uma delas? Vai ser 1. Pois cada 2uanuo **criarmos** uuas **conta**s

p Vai ser 1. Pois cada uma tem essa variável. **O** atributo é de cada objeto.

#### **Atributos de classe** ds de this.totalDeContas + 1; totalDeContas + 1; totalDeContas + 1; totalDeContas + 1; totalDeContas + 1; totalDeCon

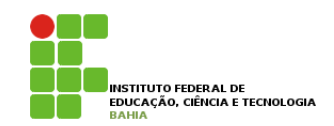

- p O interessante séria que essa variável fosse **única,**  } **compartilhada** por **todos os objetos** dessa **classe**.
- p Dessa maneira, quando mudasse **através de um objeto**, o outro enxergaria o mesmo valor. uma tem essa variável. **O atributo é de cada objeto**.
- **n** Para fazer isso em java, declaramos a variável como **static**. java, declaramos a variável como static. private static int totalDeContas;
- 30 p Quando declaramos um **atributo como static**, ele passa a não ser mais um **atributo de cada objeto**, e sim um **atributo da classe,** a informação fica guardada pela cada pela constituidade da pela cada pela cada objeto. A individual para cada objeto. A internação fica da pela cada objeto. A individual para cada objeto. A i

# Atributos de classe

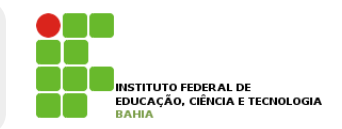

```
class Conta {
    private static int totalDeContas;<br>//
    1/\ldotsConta() {
        Conta.totalDeContas = Conta.totalDeContas + 1;
    }
    \text{public int getTotalDeContas() } \{return Conta.totalDeContas;
}
   }
}
}
```
### p Como fazemos então para saber quantas contas foram criadas?<br>Como fazemos então para saber quantas foram criadas?

```
Conta c = new Conta();
int total = c.getTotalDeContas();
int total = c.getTotalDeContas();
```
31 **p** Precisamos criar uma conta antes de chamar o método! Isso não é legal, pois gostaríamos de saber quantas contas existem sem **precisar** ter **acesso** a um objeto conta. Precisamos criar uma conta antes de chamar o método! Isso não é legal, pois gostaríamos de saber quantas Precisamos criar uma conta antes de chamar o método. Isso não é legal, pois gostarías e legales não é legal, p método anterior. ani **objeto con** métodol Isso não é legal pois gostaríamos de saber que todo objeto conta tem em um método de toda a conta tem em um método de toda a palavra static de novo, muda quantas c

### Atributos de classe  $\blacktriangle$

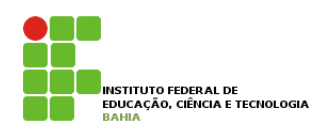

n A ideia aqui é a mesma, transformar esse método que todo objeto conta tem em um método de toda a classe. **Contas existem sem precisar ter acesso a um objeto contacto contacto contacto contacto contacto contacto contacto contacto contacto contacto contacto contacto contacto contacto contacto contacto contacto co** Precisamos criar uma conta antes de chamar o método! Isso não é legal, pois gostaríamos de saber quantas

**o** Usamos a palavra static de novo, mudando o **método** anterior. método anterior método anterior.

```
public static int getTotalDeContas() {
public static int getTotalDeContas() {
      return Conta.totalDeContas;
return Conta.totalDeContas;
 }
\mathbb{R}^2
```
### n Para acessar o novo método:

```
int total = Conta.getTotalDeContas();
```
p Repare que estamos chamando **um método não com uma referência para uma Conta, e sim** usando o nome da classe. Repare que estamos chamando um método não com uma referência para uma referência para uma comunidade de la com **Métodos e atributos estáticos**

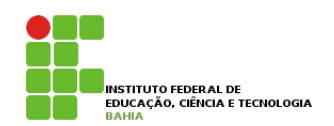

p **Métodos** e atributos estáticos só podem acessar outros métodos e atributos estáticos da mesma **classe**;

**□** Isso faz todo sentido já que dentro de um **método estático** não temos acesso à referência **this**, pois um **método estático** é chamado **através da classe**, e não de um **objeto**.